$,$  tushu007.com

## <<计算机应用基础实例教程>>

 $<<$   $>>$ 

- 13 ISBN 9787508475332
- 10 ISBN 750847533X

出版时间:2010-6

页数:298

PDF

更多资源请访问:http://www.tushu007.com

## $<<$

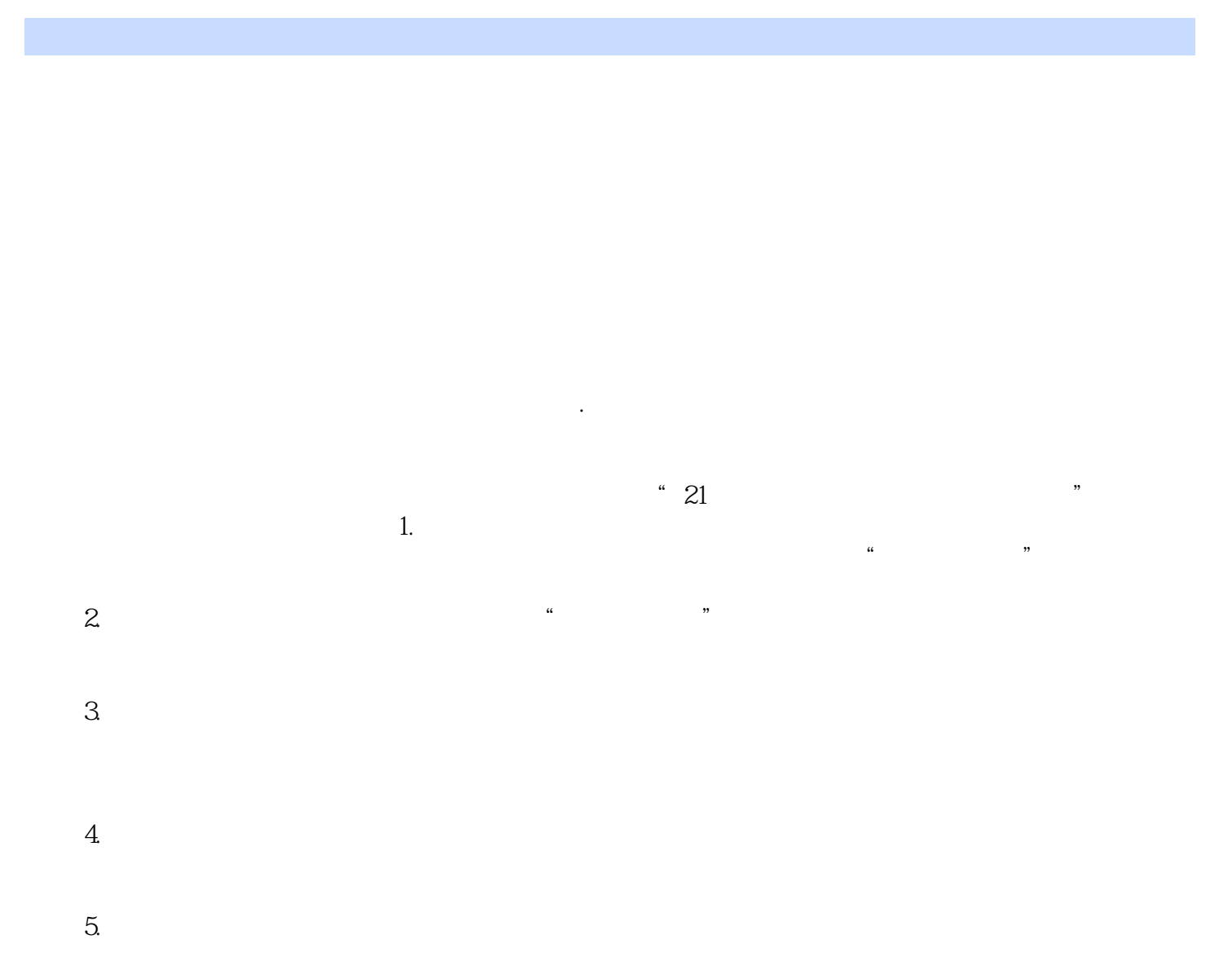

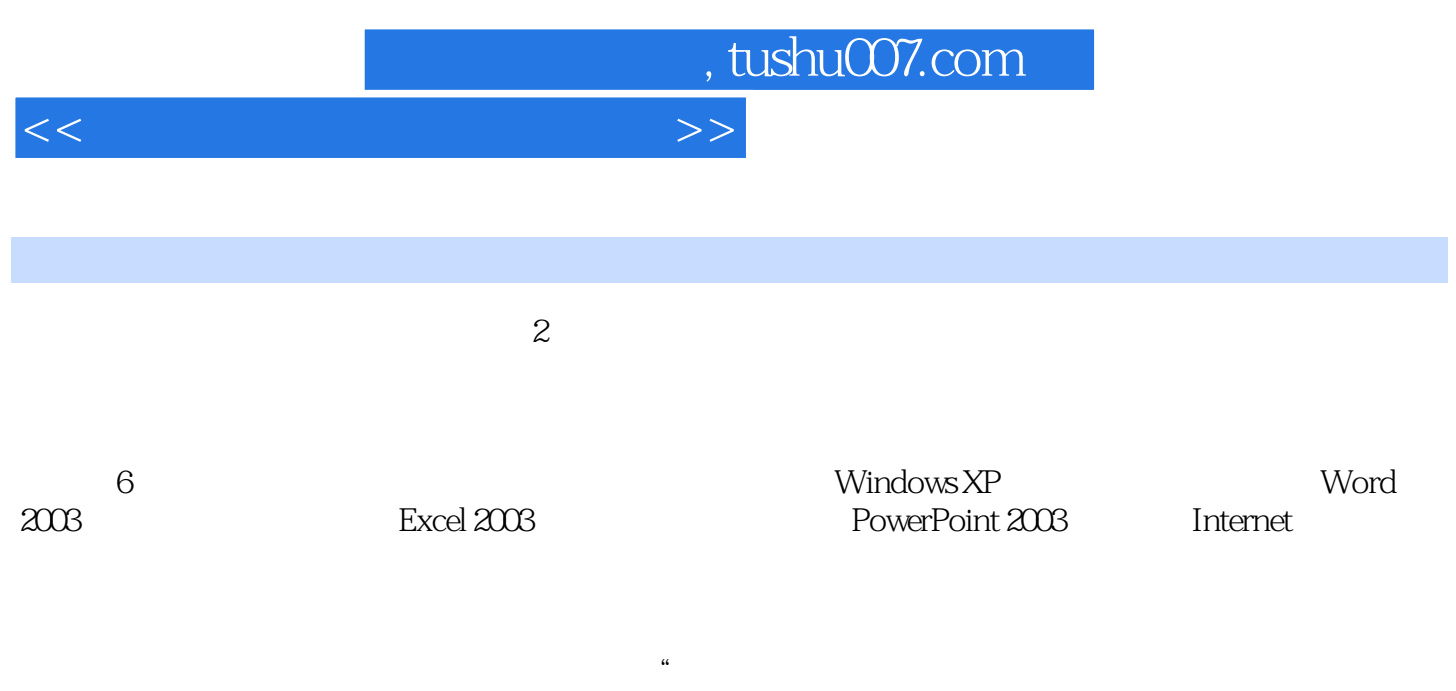

 $\overline{m}$ 

 $\mathbf 2$ 

## <<计算机应用基础实例教程>>

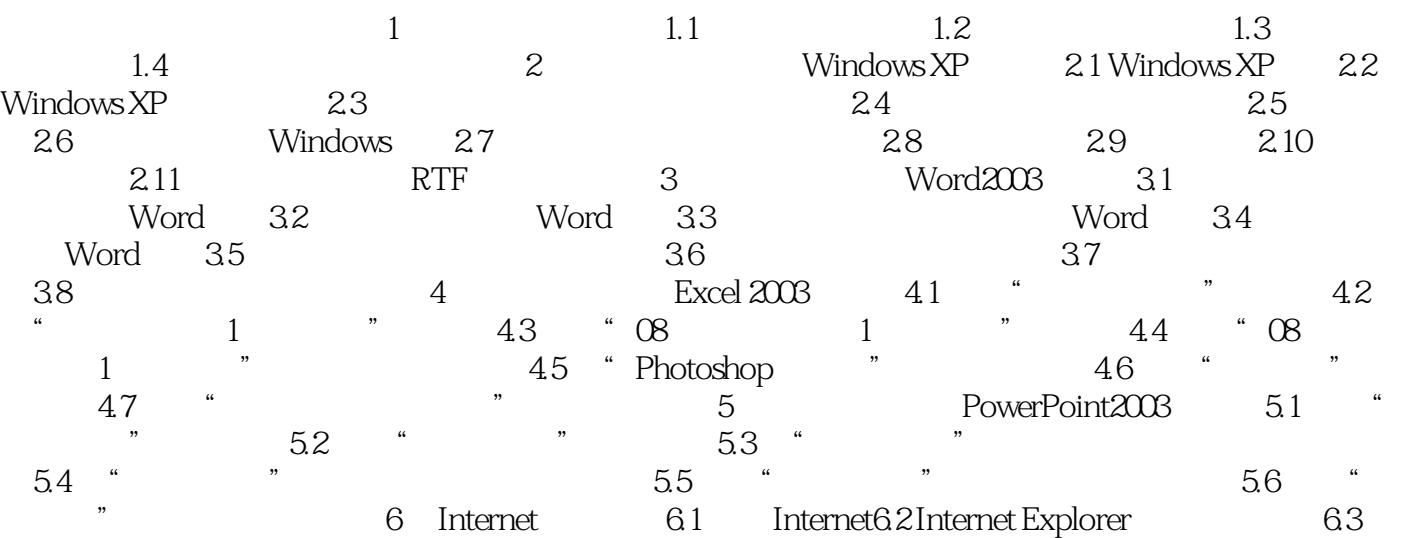

## , tushu007.com <<计算机应用基础实例教程>>

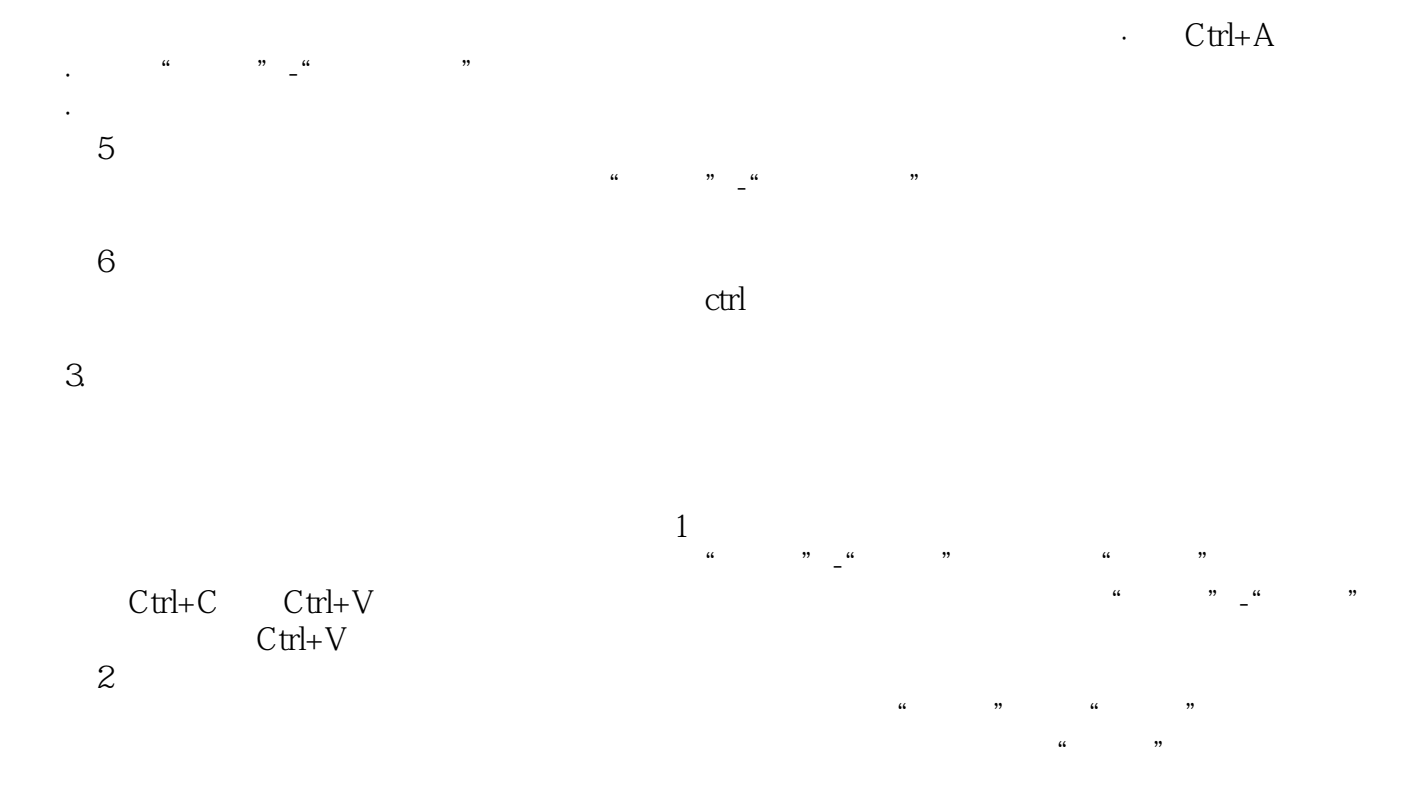

 $\overline{3}$ 

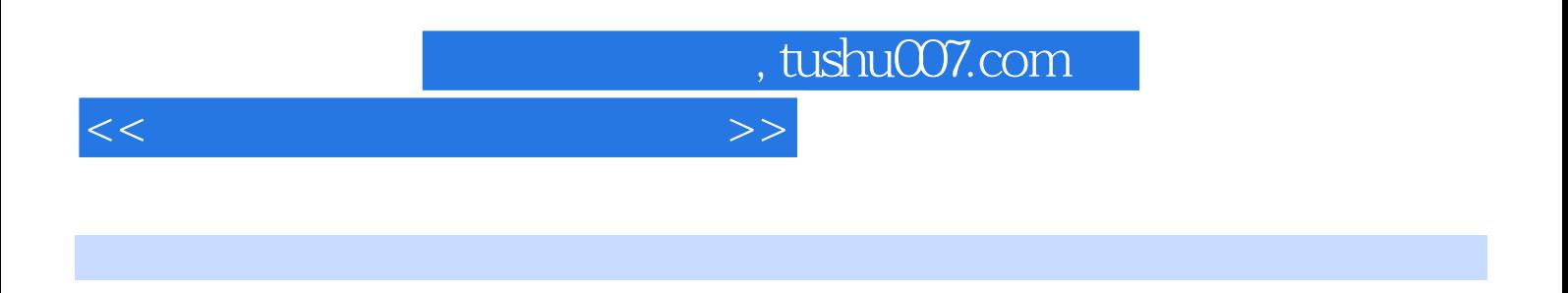

 $\alpha$  ,  $\alpha$  ,  $\alpha$ 

 $\frac{1}{2}$ ,  $\frac{1}{2}$ ,  $\frac{1}{2}$ ,

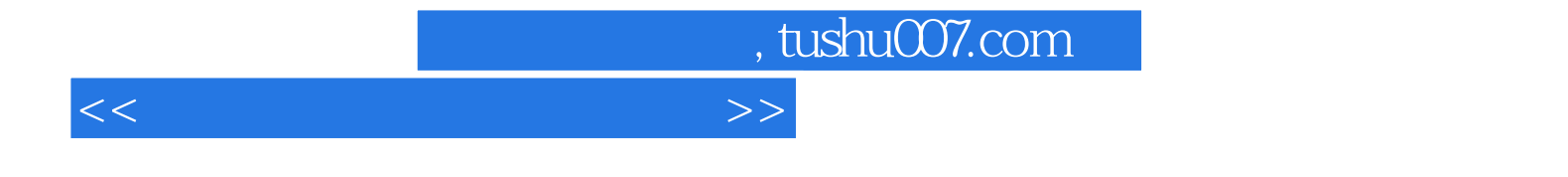

本站所提供下载的PDF图书仅提供预览和简介,请支持正版图书。

更多资源请访问:http://www.tushu007.com